# ORNL/TM-12743

Engineering Physics and Mathematics Division

Mathematical Sciences Section

# DONIO: DISTRIBUTED OBJECT NETWORK I/O LIBRARY

E.F. D'Azevedo C.H. Romine

Mathematical Sciences Section Oak Ridge National Laboratory P.O. Box 2008, Bldg. 6012 Oak Ridge, TN 37831-6367

Date Published: November 1994

Research supported by the Applied Mathematical Sciences subprogram of the Office of Energy Research, U.S. Department of Energy

> Prepared by the Oak Ridge National Laboratory Oak Ridge, Tennessee 37831 managed by Martin Marietta Energy Systems, Inc. for the **U.S. DEPARTMENT OF ENERGY** under Contract No. DE-AC05-84OR21400

# Contents

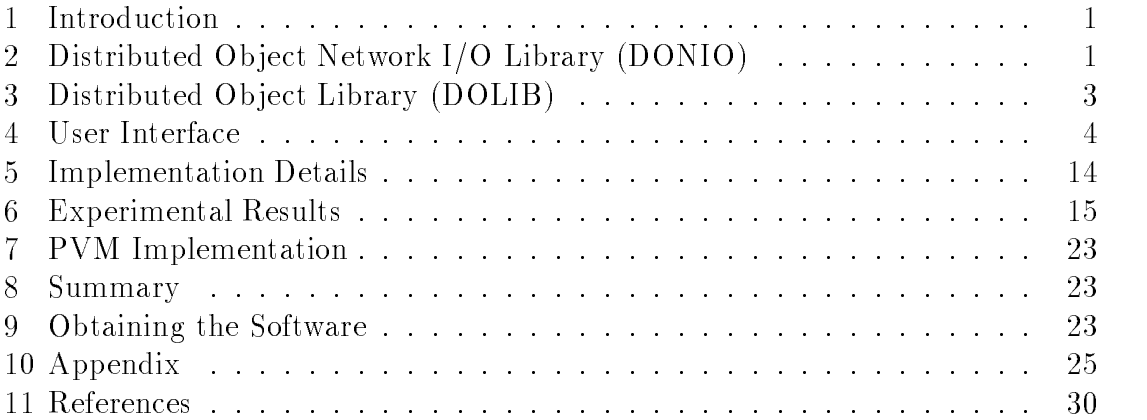

# List of Figures

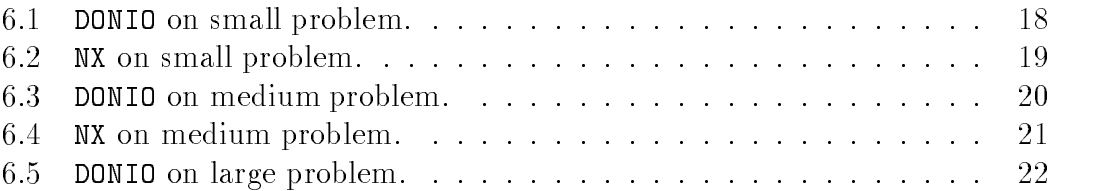

### DONIO: DISTRIBUTED OBJECT NETWORK I/O LIBRARY

E.F. D'Azevedo

C.H. Romine

#### Abstract

This report describes the use and implementation of DONIO (Distributed Object Network I/O), a library of routines that provide fast file I/O capabilities in the Intel iPSC/860 and Paragon distributed memory parallel environments. DONIO caches a copy of the file in memory distributed across all processors. Disk I/O routines (such as read, write, and lseek) are replaced by calls to DONIO routines, which translate these operations into message communication to update the cached data. Experiments on the Intel Paragon show that the cost of concurrent disk I/O using DONIO for large files can be 15-30 times smaller than using standard disk  $I/O$ .

# 1. Introduction

Multi-megabyte disk input/output operations are commonly a ma jor bottleneck in large application codes on distributed memory parallel supercomputers. This report describes the first version of the Distributed Network  $I/O$  (DONIO) library routines, which provide fast parallel file input/output capabilities on Intel iPSC/860 and Intel Paragon supercomputers. DONIO dramatically reduces the disk I/O time on the Paragon. The disk I/O time in a groundwater modeling code on 32 processors of a Paragon on a 52,000 node problem took 24 seconds using DONIO, as compared to 1212 seconds using the Intel pfs and native NX I/O calls. On a larger 1.3Million node problem running on 256 processors of the Paragon, the I/O time using DONIO grew to only 160 seconds.

This new Network I/O library (DONIO) provides fast operations by cacheing a copy of the disk file in memory distributed across all processors. Disk  $I/O$ requests are then translated into message communication to exploit the high network bandwidth for moving data. Actual disk operations are performed in large blocks using a few  $I/O$  processors to take advantage of RAID 0 striping across multiple disks.

# 2. Distributed Ob ject Network I/O Library (DONIO)

DONIO is designed to speed up the I/O for distributed-memory parallel applications where all processors open a large multi-megabyte shared file for simultaneous access. To access a shared le, each processor relocates its own private copy of the file pointer with lseek's to specific places in the file and then performs input/output operations. (Simultaneous output to overlapping regions in a shared file is nondeterministic; therefore, we assume that output operations do not overlap among processors). Such file access patterns are common in finite element codes that are based on subdomain decomposition. For example, the data for material properties or boundary conditions are commonly stored in shared files. This arrangement provides flexibility in solving the same problem with varying numbers or configurations of processors without rearranging the data files.

A disadvantage of large shared files is that the overhead induced by many processors attempting to access the disk le concurrently can be quite large. Machines like the Intel i860 and Paragon attempt to support simultaneous access through a special file system (CFS for the i860, PFS for the Paragon). Even with this support, the cost for concurrent access to the same file can significantly degrade the performance of a parallel program. The performance of the current generation of Intel's CFS and PFS le systems is hampered by strict adherence to the  $OSF/1$  standard. This in effect serializes the I/O to prevent any anomalous behavior of the file system.

DONIO offers a UNIX-like interface consisting of the  $\mathcal{C}'$  callable primitives do open, do read, do write, do lseek, do lsize, do flush and do close, which are similar to the open, cread, cwrite, lseek, lsize, flush and close routines provided by the Intel NX operating system. A Fortran callable interface,  $(e.g.,$ DOREAD for do read), is also provided. Section 4 describes the use of these DONIO primitives in more detail. Changing the names of the I/O subroutines called in an application program from the NX version to the DONIO version (leaving the parameters untouched) and then linking in the DONIO library is generally all that is required to use the package. An important note: DONIO operates only on UNIX compatible binary files, which may be incompatible with Fortran unformatted fixed-size record files.

DONIO uses the simple idea of caching the entire disk le into the memory on the multiprocessor. Each processor has a limited amount of memory, so the cached data must be distributed among all processors. do read and do write access the cached copy in the aggregate memory instead of the disk file. Actual disk operations in DONIO are performed only during do open for read-only and read-write files, and do\_close for read-write and write-only files. For simplicity, **DONIO** only provides support for read-only, read-write and write-only files,  $e.g.,$ files that have been opened with flags **O\_RDONLY, O\_RDWR** and **O\_WRONLY**, respectively. The **O\_CREAT** flag is required for opening files that do not yet exist. Unlike the UNIX open call, opening a write-only file in DONIO will overwrite the file if it already exists.

Most parallel supercomputers support a high performance parallel disk partition where disk records are striped across multiple disk for fast access. On the Intel machines, disk requests are serviced by dedicated I/O processors. Any actual disk I/O that is performed by DONIO operates on large blocks of contiguous data using the available I/O processors to take full advantage of RAID 0 striping across multiple disks. Note that the largest file permitted in the file system provided with Intel OSF/1 using the standard routines is 2 gigabytes. A 2 gigabyte file can be comfortably stored in DONIO with 4 megabytes each on 512 processors.

The (emulated) shared memory support in DONIO is provided by the Distributed Ob ject Library (DOLIB) [1]. DOLIB is a set of library routines that allow dynamic creation (and destruction) of large global shared arrays on distributed memory environments, where these arrays are stored as "Distributed Objects" across all processors. DONIO stores the cached disk le as a one-dimensional array in global shared memory. DONIO translates disk operations such as do\_read and do write into DOLIB gather/scatter operations on the global array. In section 3, we provide a quick overview of the capabilities provided by DOLIB. For further details on the implementation of distributed ob jects using DOLIB, we refer the reader to [1].

# 3. Distributed Ob ject Library (DOLIB)

A key component in DONIO is the transparent access to disk blocks cached in globally shared memory that is provided by the distributed-ob ject library (DOLIB). DOLIB enables all processors to operate directly on any part of a distributed global array through explicit calls to gather and scatter. Advantages of using DOLIB include: dynamic allocation and freeing of huge (gigabyte) distributed arrays, both C and Fortran callable interfaces, and the ability to mix shared-memory and message-passing programming models for ease of programming and optimal performance.

DOLIB views a large global array as composed of fixed size pages stored in a block wrapped fashion across all processors. These pages can be easily malloc'ed or free'ed. Currently, DOLIB is implemented using the IPX (Inter Process eXecution) [3] system developed at Brookhaven National Laboratory.<sup>1</sup> DOLIB (and IPX) relies heavily on a reliable interrupt mechanism provided by hrecv on Intel multiprocessors. If a processor makes a call to gather, DOLIB first determines where (on which other processors) the requested data reside. For example, suppose that processor A requires data residing on processors B and C. The gather causes processor A to send message requests that interrupt processors B and C from regular computation. These processors package the requested data and send reply messages back to Processor A. They then exit this "interrupt" mode and resume regular computation. A similar sequence of messages is generated in a scatter operation.

The important facility provided by Intel's hrecv primitive is that all such signals are caught. For example, if processor B in the example above receives another interrupt while processing the one from processor A, the new interrupt is queued and then processed before processor B returns to normal execution mode. In section 7, we discuss how to implement DOLIB in the absence of such reliable signal handling.

For more details on the use of DOLIB as a programming paradigm for distributed memory multiprocessors, we refer the reader to [1].

# 4. User Interface

The following pages provide details on the syntax and behavior of each of the DONIO primitives. They form the manual pages for the eight procedures.

IF  $\Lambda$  is available by anonymous  $\Gamma$  if from the site msg.das.bnl.gov under the directory /pub/ipx.

# do nio

do nio initializes the DONIO system. do nio must be called prior to opening any files with do open. In C, do nio returns  $\theta$  on success,  $-1$  on failure.

#### Synopsis

int do nio( int myid, int nproc ) subroutine donio( myid, nproc ) integer myid, nproc

#### Input parameters

myid { myid is the id number of the calling processor.  $nproc - nproc$  is the total number of processors executing.

# Discussion

do nio initializes the DONIO network  $I/O$  library. do nio sets up internal data structures and initializes the DOLIB and IPX subsystems. Calling do nio is required before any other calls to DONIO routines. Failure to do so will result in an error.

# do open

do open returns a non-negative descriptor on success. On failure, it returns -1. An implicit global synchronization is performed.

#### Synopsis

```
#include <sys/fcntl.h>
int do open( char *path, int flags, int mode )
include 'fnx.h'
integer function doopen( path, flags, mode )
character*(*) path
integer flags, mode
```
#### Input parameters

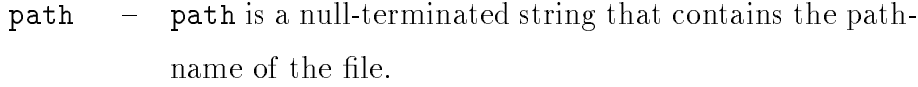

- flags flags contains the access flags. Currently three access modes are supported: O RDONLY=0 for readonly access, O WRONLY=1 for write only access, and O RDWR=2 for read-write access. The latter two modes can be combined with  $0$  CREAT=512 (e.g., (O WRONLY |  $O_{\text{C}}$  CREAT)=513 or (O\_RDWR | O\_CREAT)=514) if the file does not exist.
- mode is the file permission (see chmod $(2)$ ) used in cremode ating the output file. mode is ignored if the file already exists.

#### Discussion

The routine emulates the UNIX open (see open(2) in the UNIX manual), which opens the named file specified by path for read-only, write-only or

read-write access, as specified by the flags argument, and returns a descriptor for that file. For write-only or read-write access, if the file does not exist, it is created with permission mode mode (see chmod(2)). Note that do open differs from UNIX open if the write-only file already exists. In that case, the file is first truncated (see truncate(2)) to an empty file and then rewritten.

All processors must participate in the do\_open call. An implicit global synchronization is performed.

For read-only and read-write access, the entire file is read into global shared memory. This shared memory is deallocated on do\_close. do\_open may fail due to lack of memory. For write-only or read-write access, do open should be followed immediately by a call to  $d\circ$ **lables** that estimates the size of the output file. See the manual page for dolasize for further details.

A Fortran example of the use of do open is given below:

```
c ---
c --- mode is set to octal 666,
c --- full read-write permission
c ---
       mode = 8*8*6 + 8*6 + 6
       rflags = 0c ---
c --- be sure path is null terminated
C = -1path = '/pfs/infile' // char(0)
       fd = doopen( path, rflags, mode )
```
# do lsize

 $\Delta$ do  $\Delta$ size estimates the size of the write-only or read-write output file associated with file descriptor  $fd.$  Calling  $do\_lsize$  is required after the file has been opened with do open and prior to any call to do write involving the file. In  $C$ , do 1size returns nbytes on success. An implicit global synchronization is performed.

#### Synopsis

int do lsize( int fd, int nbytes ) subroutine dolsize( fd, nbytes ) integer fd, nbytes

#### Input parameters

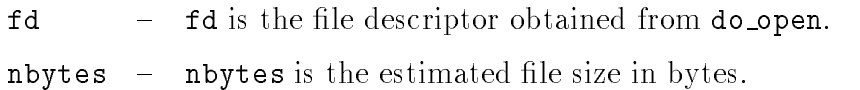

#### Discussion

do lsize allocates the requested space before starting write operations. Underestimation of file size will lead to an *error* condition. Overestimation will lead to unnecessarily high memory use but the actual file generated on disk will be of correct/minimal size.  $\text{do\_lsize}$  should be called immediately after do open for write-only and read-write files. Calling do Isize for files opened for read-only access results in an error.

All processors must participate in the do\_1size. An implicit global synchronization is performed.

# do lseek

 $\texttt{dolseek}$  sets the (local) seek pointer of the open file associated with the file descriptor and returns the new seek position.

#### Synopsis

```
#include <unistd.h>
int do lseek( int fd, int offset, int whence )
include 'fnx.h'
integer function dolseek( fd, offset, whence )
integer fd, offset, whence
```
#### Input parameters

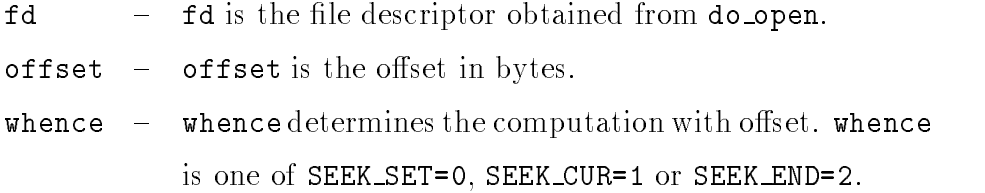

#### Discussion

do lseek sets the seek pointer associated with the open file specified by the descriptor fd according to the value supplied for whence. whence must be one of SEEK SET=0, SEEK\_CUR=1, SEEK\_END=2 defined in <unistd.h> (see  $lseek(2)$ ).

If whence is SEEK SET, the seek pointer is set to offset bytes. If whence is SEEK CUR, the seek pointer is set to its current location plus offset. If whence is SEEK END, the seek pointer is set to the size of the file plus offset.

do lseek( fd, 0, SEEK END) returns the size (in bytes) of the opened file associated with fd.

# do read

do read performs a read operation into the specified buffer. In  $C$ , do read returns the number of bytes read.

#### Synopsis

int do read( int fd, void \*buf, int nbytes ) subroutine doread( fd, buf, nbytes ) integer fd, buf(\*), nbytes

#### Input parameters

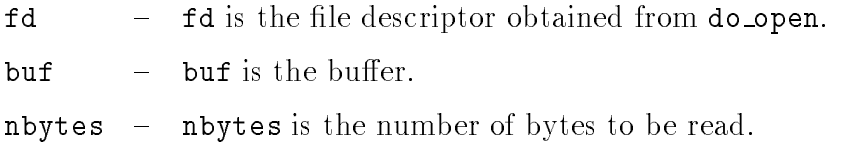

#### Description

do read attempts to read nbytes bytes of data from the file referenced by the descriptor  $f$ d into the buffer buf (see read(2)).

This is a synchronous call. The calling process waits (blocks) until the request is completed. Note that reading past the end of file causes an error. Calling do read to read from a write-only file causes an error. The seek pointer is updated to point to the next byte in the file.

# do write

 $do$  write performs a write operation from the specified buffer. In  $C$ ,  $do$  write returns the number of bytes written.

#### Synopsis

int do write( int fd, void \*buf, int nbytes ) subroutine dowrite( fd, buf, nbytes ) integer fd, buf(\*), nbytes

#### Input parameters

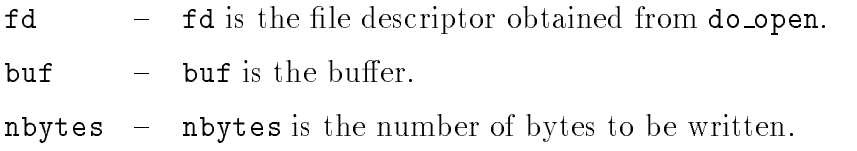

#### Description

do write attempts to write nbytes bytes of data to the file referenced by the descriptor  $f$ d from the buffer buf (see write $(2)$ ).

This is a synchronous call. The calling process waits (blocks) until the request is completed. Note that writing past the estimated size of file determined in do\_1size causes an error. Calling do\_write before do\_1size has been called causes an error. Calling do write to write to a read-only file causes an *error*. The seek pointer is updated to point to the next byte in the file.

# do flush

do flush forces DONIO to write the cached file associated with the given file descriptor to the disk. In  $C$ , do flush returns 0 on success and -1 on failure. An implicit global synchronization is performed.

#### Synopsis

```
int do flush( int fd )
subroutine doflush( fd )
integer fd
```
#### Input parameters

 $fd$  –  $fd$  is the file descriptor obtained from do\_open.

#### Discussion

do flush forces an immediate write of the specified cached file to disk. do flush is provided to support checkpointing, since in the event of a machine malfunction, all data written to the cached file will be lost. DONIO automatically keeps track of the largest byte addressed with do\_write, so the disk file will have the correct size. However, unwritten bytes  $(i.e., qaps)$ in the file will contain garbage. Subsequent calls to **do\_flush** with the same argument will overwrite the disk file, rather than appending to it. However, if no changes have been made to the cached file since the last call to do flush no disk I/O will take place.

All processors must participate in the do flush call. An implicit global synchronization is performed.

# do close

do\_close closes the file associated with the file descriptor and deallocates global shared resources.  $do.close$  must be called to ensure that any writes are saved to disk. In C, do\_close returns 0 on success and -1 on failure. An implicit global synchronization is performed.

#### Synopsis

```
int do close( int fd )
subroutine doclose( fd )
integer fd
```
#### Input parameters

 $fd$  –  $fd$  is the file descriptor obtained from  $do$ -open.

#### Discussion

do close deallocates the global shared resources used for cacheing the file data associated with the file descriptor  $fd.$  For write-only and read-write files, do close first initiates the actual disk operations, if necessary, to write out the cached data to the disk file before resources are deallocated. (If no changes have been made to a read-write file, no disk  $I/O$  is performed).

Important note: Unlike the UNIX routines, no implicit do close calls are performed when the program terminates. Hence, if the user fails to call  $\phi$  do close for a given file, any writes to the file will be lost upon program termination! All processors must participate in the do close call. An implicit global synchronization is performed.

# 5. Implementation Details

**DONIO** is designed to emulate, in large part, the UNIX file  $I/O$  routines. In this section, we discuss several design decisions that lead to differences between them.

**DONIO** uses DOLIB to implement a cached disk file as a globally distributed array of bytes. DOLIB provides bounds checking on such global arrays; consequently, the size of an array in DOLIB (and hence the size of a file in DONIO) is determined at creation time. For read-only files, the size is determined from the disk file. For write-only or read-write files, DONIO requires the user to specify the eventual maximum file size by calling **do** lsize. Attempting file access beyond the specied maximum results in a reference to a nonexistent DOLIB array element, which is flagged as an error.

In many applications, it may be difficult for the user to ascertain in advance the exact eventual size of the file being written. However, DONIO automatically keeps track of the highest address actually used. If the user overestimates the file size in do\_1size then the correct (exact) size file will be written to disk. Overestimating the file size means only that the (unused) extra allocated memory will be unavailable for the user's application.

In DONIO all processors must participate concurrently in do\_open, do\_1size do flush and do close. The processors are synchronized when opening a shared file with do open so that DOLIB can set up common data structures. Processors are synchronized when specifying the file size with do\_1size, which determines how much memory each should allocate. They are synchronized in do\_flush and in do close to ensure that there are no outstanding read/write requests.

When DONIO opens an existing disk file with write-only access, there is no guarantee that DONIO will have read permission on the le, so the current contents cannot be cached across the processors. For simplicity, we have decided to truncate the file to zero length. Existing files that are to be updated using DONIO should be opened with read-write access.

DONIO does not support an APPEND mode for file  $I/O$ . APPEND mode is most often used for writing out intermediate computational results such as results for each time-step in a time-dependent calculation. If write-only mode is used instead, the eventual size of the file may be so large that it is impractical to allocate memory for it. We recommend that the user open separate files for each logically separate set of data,  $e.g.,$  a separate file for each time-step.

We have demonstrated that DONIO has significant advantages over the standard I/O routines for concurrent I/O. However, unlike the standard routines, actual disk  $I/O$  is performed during do open and do close depending on the file access 
ags. Hence, the cost of these routines may seem unusually high compared to the UNIX routines open and close.

# 6. Experimental Results

In this section we present a rough comparison of disk performance by DONIO versus native NX routines. The Fortran source code is included in the Appendix. The code is a contrived example that simulates the disk  $I/O$  common in finite element codes by performing multiple direct access lseek's, read's and write's. This example generates the element-to-vertex list for a three dimensional  $nnx \times$ nny - nna grid. The elements are assumed to be ordered with z-index various  $\sim$ fastest, then x then y. Elements along the vertical direction are grouped in buffer mibuf before writing, to obtain better disk performance. Note that the elementto-vertex list file is independent of the number of processors. The same file is later read again.

Since operating system patches and compiler upgrades are regularly applied to the 512-processor Paragon at Oak Ridge National Laboratory and DONIO is currently undergoing performance tuning, the performance numbers listed should be taken only as approximate and reflect only the current state of affairs.

Three problems were used for testing: a small 41 - 41 - 31 (48,000 elements) problem, a medium 81 - 121 - 132 - 132 - 132 - 132 - 132 - 132 - 132 - 132 - 132 - 132 - 132 - 132 - 132 - 132 (1,296,000 elements) problem. Timings for NX native routines on the largest problem were over 1,000 seconds. These times were highly variable since the machine was not dedicated to our application, and hence they are not reported.

| processor | wopen | write | wclose | ropen | read  | rclose |
|-----------|-------|-------|--------|-------|-------|--------|
|           | 0.55  | 2.45  | 3.04   | 2.30  | 14.67 | 0.01   |
|           | 0.58  | 1.39  | 3.06   | 2.35  | 8.19  | 0.01   |
| 16        | 0.59  | 0.85  | 2.86   | 2.69  | 3.70  | 0.01   |
| 32        | 0.60  | 0.55  | 3.13   | 2.36  | 1.81  | 0.01   |
| 64        | 0.62  | 0.37  | 2.64   | 2.50  | 1.10  | 0.02   |

Table 6.1: DONIO routines on 41 - 41 - 31 grid, le size is 1,536,000 bytes.

Table 6.2: NX routines on 41 - 41 - 31 grid, le size is 1,536,000 bytes.

| processor | wopen | write | wclose | ropen | read  | rclose |
|-----------|-------|-------|--------|-------|-------|--------|
|           | 1.95  | 60.03 | 0.24   | 1.19  | 34.97 | 0.24   |
|           | 4.02  | 54.11 | 0.45   | 2.24  | 43.41 | 0.45   |
| 16        | 6.86  | 60.74 | 0.71   | 6.07  | 39.47 | 0.71   |
| 32        | 14.23 | 59.15 | 0.93   | 17.70 | 41.11 | 1.25   |
| 64        | 53.81 | 65.10 | 2.86   | 44.53 | 42.56 | 3.05   |

Tables 6.1-6.5 list the runtimes obtained from  $dclock()$ . wopen (wclose) denotes the time for opening (closing) a file for write-only access; similarly, ropen and rclose apply to read-only access. Note that time consuming actual disk operations are performed in DONIO during wclose and ropen. Only 4 I/O processors were used in DONIO, hence actual disk I/O time is largely insensitive to the total number of processors.

Figures 6.1–6.5 present graphical views of the results. Note that read and write times in DONIO decrease with the addition of more processors; since as more processors are used, fewer messages per processor are generated. On the other hand, NX disk operations are handled by 6 dedicated I/O processors. For a given problem the total number of disk requests is fixed, and hence  $I/O$  times do not decrease with more processors.

We see that on all test cases, *total* time for **DONIO** is over 15 times faster than using native NX routines.

| processor | wopen | write | wclose | ropen             | read  | rclose |
|-----------|-------|-------|--------|-------------------|-------|--------|
|           | 0.72  | 13.53 | 13.05  | $20.76 \pm 67.56$ |       | 0.01   |
|           | 0.57  | 7.33  | 13.53  | 11.72             | 31.51 | 0.01   |
| 16        | 0.59  | 3.85  | 10.85  | 14.98             | 16.30 | 0.01   |
| 32        | 1.09  | 2.15  | 8.80   | 10.86             | 8.55  | 0.01   |
| 64        | 0.66  | 1.29  | 8.84   | 12.07             | 4.87  | 0.01   |

Table 6.3: DONIO routines on 81 - 81 - 61 grid, le size is 12,288,000 bytes.

Table 6.4: NX routines on 81 - 81 - 61 grid, le size is 12,288,000 bytes.

| processor | wopen | write  | wclose | ropen | read   | rclose |
|-----------|-------|--------|--------|-------|--------|--------|
|           | 1.71  | 241.02 | 0.25   | 1.75  | 182.80 | 0.18   |
|           | 4.24  | 237.12 | 0.46   | 3.31  | 162.70 | 0.46   |
| 16        | 9.52  | 231.62 | 0.78   | 9.54  | 179.01 | 0.74   |
| 32        | 16.95 | 247.22 | 1.32   | 23.92 | 185.91 | 1.05   |
| 64        | 51.18 | 239.68 | 3.12   | 45.47 | 182.56 | 2.79   |

Table 6.5: DONIO routines on 121 - 121 - 91 grid, le size is 41,472,000 bytes.

| processor | wopen |       | write   wclose | ropen         | read  | rclose |
|-----------|-------|-------|----------------|---------------|-------|--------|
|           | 0.95  | 20.69 | 46.13          | 56.91   77.19 |       | 0.01   |
| 16        | 0.81  | 10.79 | 41.44          | 47.00         | 36.32 | 0.01   |
| 32        | 0.61  | 5.65  | 36.97          | 40.80         | 21.16 | 0.01   |
| 64        | 0.64  | 3.03  | 41.64          | 42.67         | 11.57 | 0.01   |
| 128       | 0.65  | 1.80  | 33.05          | 39.22         | 6.90  | 0.02   |

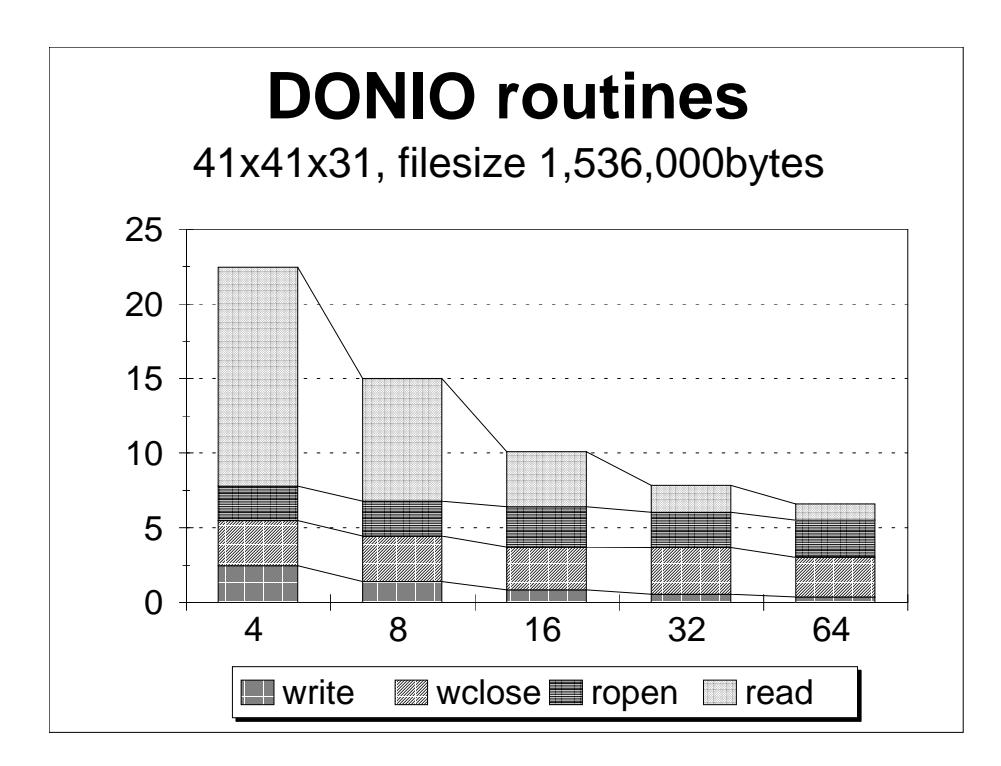

Figure 6.1: DONIO on small problem.

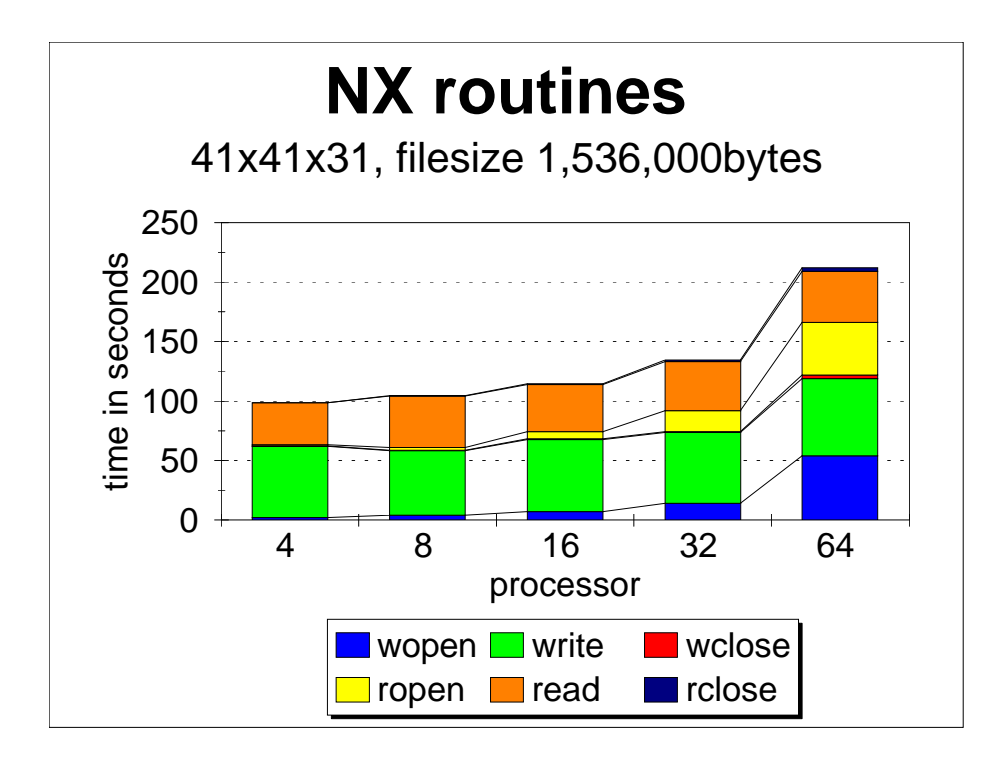

Figure 6.2: NX on small problem.

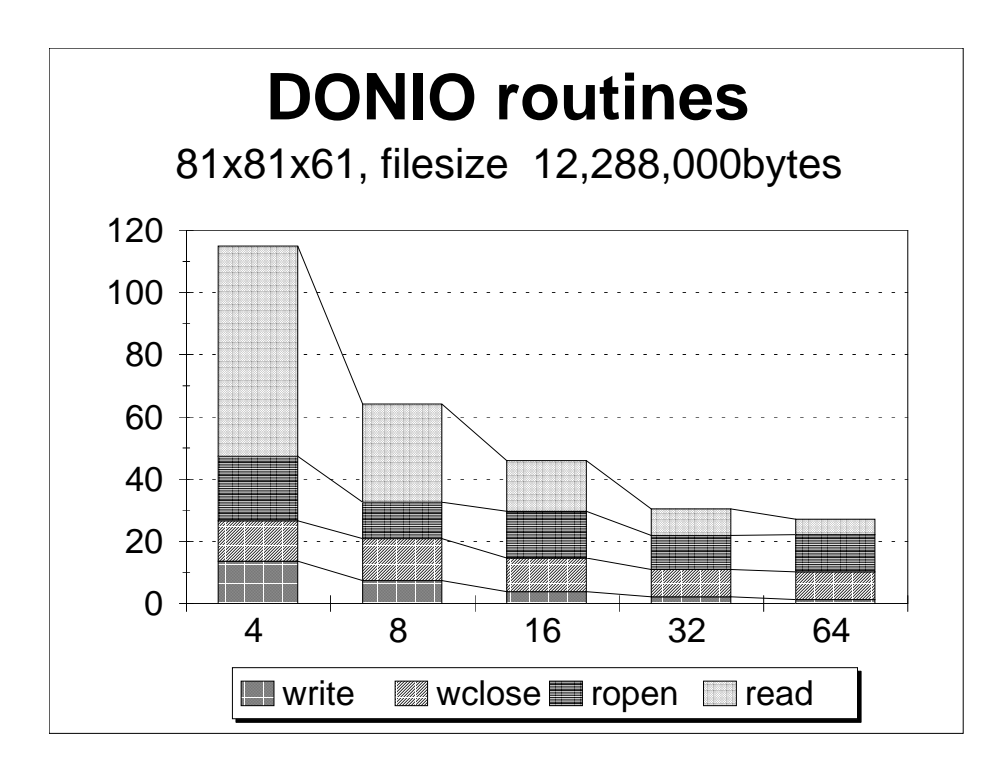

Figure 6.3: DONIO on medium problem.

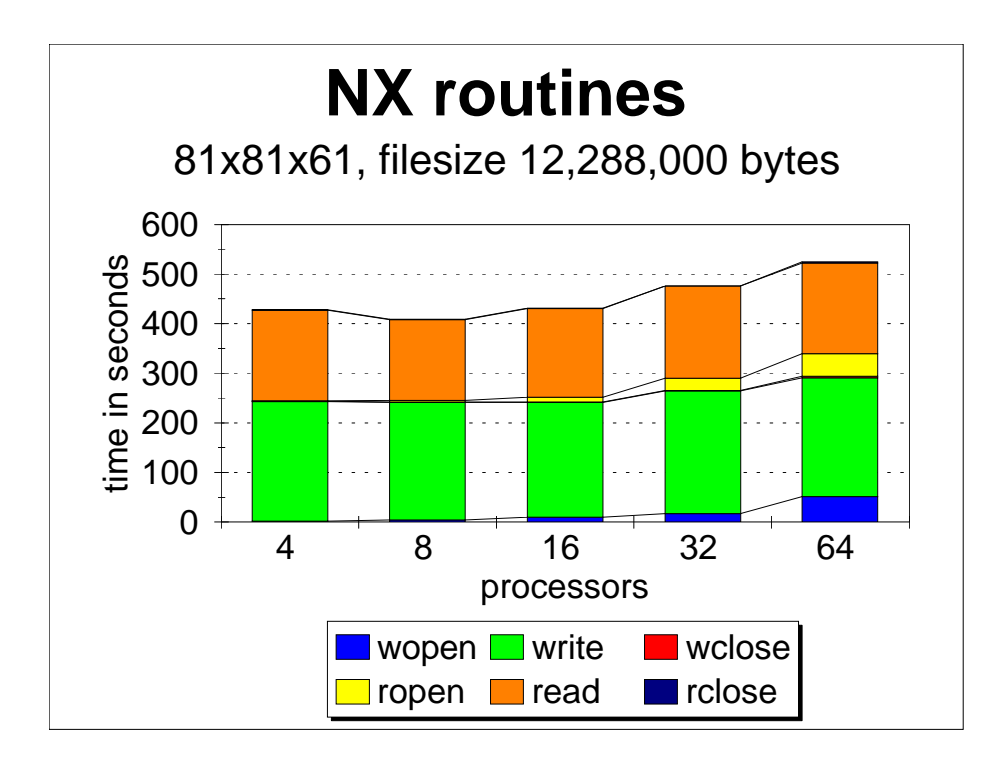

Figure 6.4: NX on medium problem.

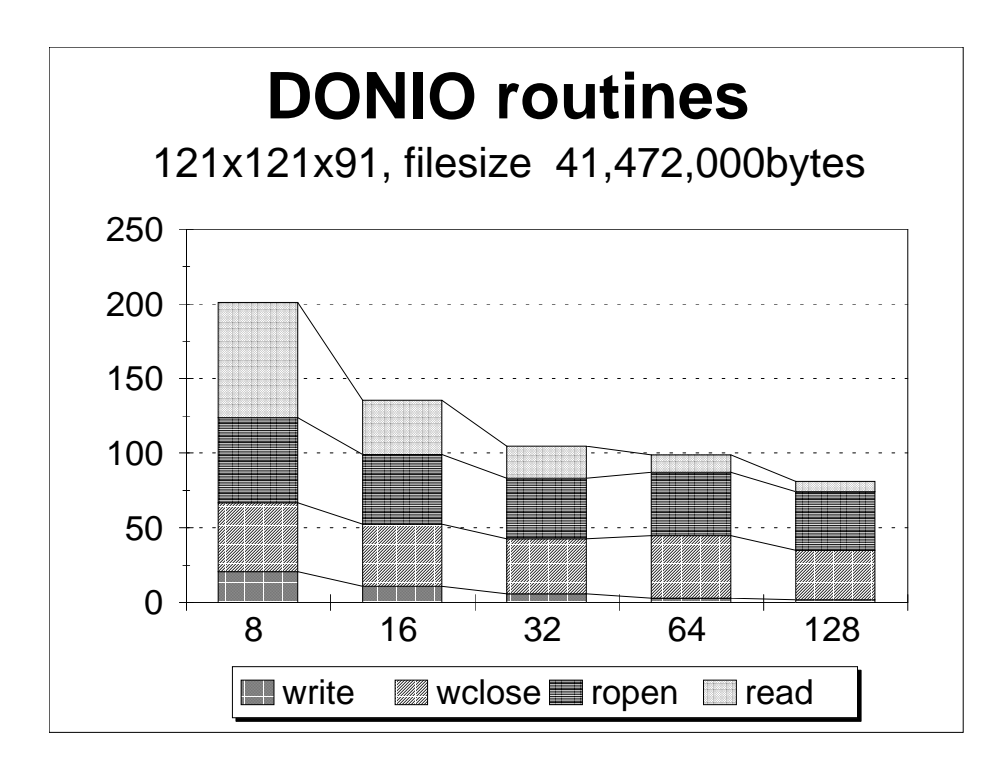

Figure 6.5: DONIO on large problem.

### 7. PVM Implementation

PVM, or Parallel Virtual Machine, is currently one of the most widely used messagepassing paradigms [2]. A well-written distributed-memory parallel code using PVM will run on a wide class of machines, from supercomputers to heterogeneous collections of workstations. We intend to take advantage of this portability by creating versions of DONIO and DOLIB that use PVM for message-passing.

Unfortunately, the interrupt capabilities of PVM are limited to unreliable UNIX signals. There is no guarantee that signals will not be lost. Under PVM, we propose to have DOLIB periodically poll for pending messages. PVM's signal handler will be used only to induce a process to check its message queue.

For further discussion of how DOLIB should be implemented under PVM, the reader is referred to [1].

# 8. Summary

We have described DONIO, a fast file  $I/O$  emulation library for the Intel iPSC and Paragon distributed memory multiprocessors. DONIO provides an easy to use interface that, with minimal change to the source of an iPSC/860 or Paragon parallel program, can speed up file  $I/O$  by a factor of 15 to 30 times. DONIO creates a copy of the disk le in the aggregate memory of the multiprocessor. Disk  $I/O$  operations are replaced with the matching DONIO routines, which effect memory updates to this copy. DONIO relies on the underlying library DOLIB, which supports the creation, use and destruction of globally shared arrays in distributed-memory environments.

### 9. Obtaining the Software

To obtain the source code for DONIO the reader should send email to the authors: efdazedo@msr.epm.ornl.gov or rominech@ornl.gov.

# Acknowledgements

The authors would like to express appreciation to Bob Marr, Ron Peierls and Joe Pasciak for the IPX package, which simplied the development of DONIO. We also thank David Walker and Pat Worley for suggesting improvements both to DONIO and to this report.

# 10. Appendix

In this appendix, we list the Fortran source code used in comparing the performance of DONIO and NX disk operations. Note that either DONIO or NX routines can be selected by a flag at compile time.

```
program ex1
C = -c--- a simple example to illustrate the use of DONIO
C = -include 'fnx.h'
#ifdef USE_NX
c--c--- note: fd is defined as a constant unit number
C = -1integer fd
       parameter(fd=16)
#define IOINIT(myid,nproc)
#define LSEEK lseek
#define ROPEN(fd, filename) open(fd,file=filename,form='unformatted')
#define WOPEN(fd, filename) open(fd,file=filename,form='unformatted')
#define LSIZE(fd, newsize) ierr = lsize( fd, newsize, SIZE_SET )
#define CREAD(fd, ibuffer,nbytes) call cread(fd,ibuffer,nbytes)
#define CWRITE(fd, ibuffer, nbytes) call cwrite(fd, ibuffer, nbytes )
#define CCLOSE(fd) close( fd )
#define GSYNC gsync
#else
        integer rflags,wflags,mode
        parameter(rflags=0,wflags=(512+1),mode=(8*8*6+8*6+6))
        integer doopen, doread, dowrite, dolseek
        external doopen, doread, dowrite, dolseek
        external doclose,dolsize
C = -1c--- note: fd is declared as a variable
C = -1integer fd
#define IOINIT(myid,nproc) call donio(myid,nproc)
#define LSEEK dolseek
```

```
#define ROPEN( fd, filename) fd = doopen( filename, rflags,mode)
#define WOPEN( fd, filename) fd = doopen( filename, wflags,mode)
#define LSIZE( fd, newsize ) call dolsize( fd, newsize )
#define CREAD(fd, ibuffer,nbytes) call doread(fd, ibuffer, nbytes )
#define CWRITE(fd, ibuffer, nbytes) call dowrite( fd, ibuffer, nbytes )
#define CCLOSE( fd ) call doclose(fd)
#define GSYNC dogsync
#endif
       integer indev,outdev,sizeint,nvertex,maxnez
       parameter(indev=5,outdev=6,sizeint=4,nvertex=8,maxnez=1024)
       double precision tstart, tend
       character*80 filename
       integer i, ix,iy,iz, nnx,nny,nnz, nex,ney,nez
       integer mbuf(nvertex,maxnez)
       integer nbytes,totalbytes, myid,nproc
       integer mi,i,ierr,offset, iwork
       logical ismine
C = -1c--- 8 vertices of an hexahedral brick element
c--integer dx(nvertex),dy(nvertex),dz(nvertex)
       data dx /0,1,1,0, 0,1,1,0/
       data dy /0,0,1,1, 0,0,1,1/
       data dz /0,0,0,0, 1,1,1,1/
       integer ijk2mi,ijk2ni
       ijk2mi(ix,iy,iz,nex,ney,nez) = iz+(ix-1)*nez+(iy-1)*nez*nex
       ijk2ni(ix,iy,iz,nnx,nny,nnz) = iz+(ix-1)*nnz+(iy-1)*nnz*nnx
C = -c--- code begins
C = -1myid = mynode()nproc = numnodes()
       IOINIT( myid, nproc )
       nnx = 0nny = 0nnz = 0if (myid .eq. 0) then
```

```
write(outdev,*) 'enter nnx,nny,nnz '
                read(indev,*) nnx,nny,nnz
                write(outdev,*) 'nproc, nnx,nny,nnz ', nproc,nnx,nny,nnz
        endif
        call gisum(nnx,1,iwork)
        call gisum(nny,1,iwork)
        call gisum(nnz,1,iwork)
       next = nnx - 1ney = nny - 1nez = nnz - 1totalbytes = (nex*ney*nez)*nvertex*sizeint
        call GSYNC()
        tstart = dclock()
#ifdef USE_NX
       filename = '/pfs/nxex.bin'
#else
C = -1IMPORTANT NOTE: string MUST be null terminated
C = -1C = -1filename = '/pfs/ex.bin' // char(0)
#endif
        WOPEN( fd, filename )
C = -c--- ESSENTIAL to call dolsize
c--LSIZE( fd, totalbytes )
        call GSYNC()
        tend = dclock()if (myid .eq. 0) then
            write(outdev,*) ' open/lsize takes ', tend-tstart,' sec'
            write(outdev,*) ' total file size is ', totalbytes,' bytes'
        endif
\mathsf{C}nbytes = nvertex*sizeint
        call GSYNC()
        tstart = dclock()do ix=1,nex
        do iy=1,ney
           ismine = (mod(ix+(iy-1)*nex, nproc) .eq. myid)if (ismine) then
```

```
do iz=1,nez
                    do i=1,nvertex
                     mbuf(i,iz)=ijk2ni(ix+dx(i),iy+dy(i),iz+dz(i),nnx,nny,nnz)
                    enddo
               enddo
               mi = ijk2mi( ix,iy,1, nex,ney,nez)
               offset = (mi-1)*nvertex*sizeint
               ierr = LSEEK( fd, offset, SEEK_SET )
               nbytes = nez*nvertex*sizeint
               CWRITE( fd, mbuf(1,1), nbytes )
              endif
          enddo
          call GSYNC()
          tend = dclock()if (myid .eq. 0) then
               write(outdev,*) ' write takes ', tend - tstart,' sec'
          endif
          call GSYNC()
          tstart = dclock()CCLOSE( fd )
          call GSYNC()
          tend = dclock()if (myid .eq. 0) then
               write(outdev,*)' close for write takes ',tend-tstart,' sec'
          endif
c ---
c --- read the element list back
c ---
          call GSYNC()
          call GSYNC () and () and () are controlled to the controlled of the controlled of the controlled of the controlled of the controlled of the controlled of the controlled of the controlled of the controlled of the controlled
          tstart = dclock()ROPEN( fd, filename )
          call GSYNC()
          tend = dclock()if (myid .eq. 0) then
               write(outdev,*)' open for read takes ', tend-tstart,' sec'
          endif
          nbytes = nvertex*sizeint
          call GSYNC()
```

```
tstart = dclock()do ix=1,nex
do iy=1,ney
   ismine = (mod(ix+(iy-1)*nex, nproc) .eq. myid)if (ismine) then
        mi = ijk2mi( ix,iy, 1, nex,ney,nez)
        offset = (mi-1)*nvertex*sizeint
        ierr = LSEEK( fd, offset, SEEK_SET )
        nbytes = nez*nvertex*sizeint
        CREAD( fd, mbuf(1,1), nbytes )
enddo
enddo
call GSYNC()
tend = dclock()if (myid .eq. 0) then
    write(outdev,*) ' all reads take ',tend-tstart,' sec'
endif
call GSYNC()
tstart = dclock()CCLOSE( fd )
call GSYNC()
tend = dclock()if (myid .eq. 0) then
    write(outdev,*) ' close for read takes ', tend-tstart,' sec'
endif
stop
```

```
end
```
# 11. References

- [1] E. F. D'AZEVEDO AND C. H. ROMINE, *DOLIB: Distributed object library*, Tech. Report ORNL/TM-12744, Oak Ridge National Laboratory, 1994.
- [2] A. Geist, A. Beguelin, J. Dongarra, W. Jiang, R. Manchek, and V. SUNDERAM, PVM 3 user's guide and reference manual, Tech. Report ORNL/TM-12187, Oak Ridge National Laboratory, 1993.
- [3] B. MARR, R. PEIERLS, AND J. PASCIAK,  $IPX$  Preemptive remote procedure execution for concurrent applications, Tech. Report, Brookhaven National Laboratory, 1994.